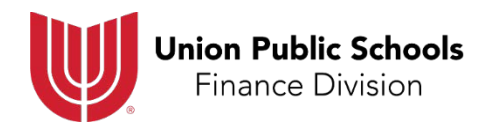

### **Travel Expense Reimbursement** INSTRUCTIONS

Union Public Schools is introducing an updated Travel Expense Reimbursement form, to be used for any overnight business-related travel.

The following instructions walk you through each section and explain what supporting documentation is required.

# **The Top Section identifies "Who-What-When-Where":**

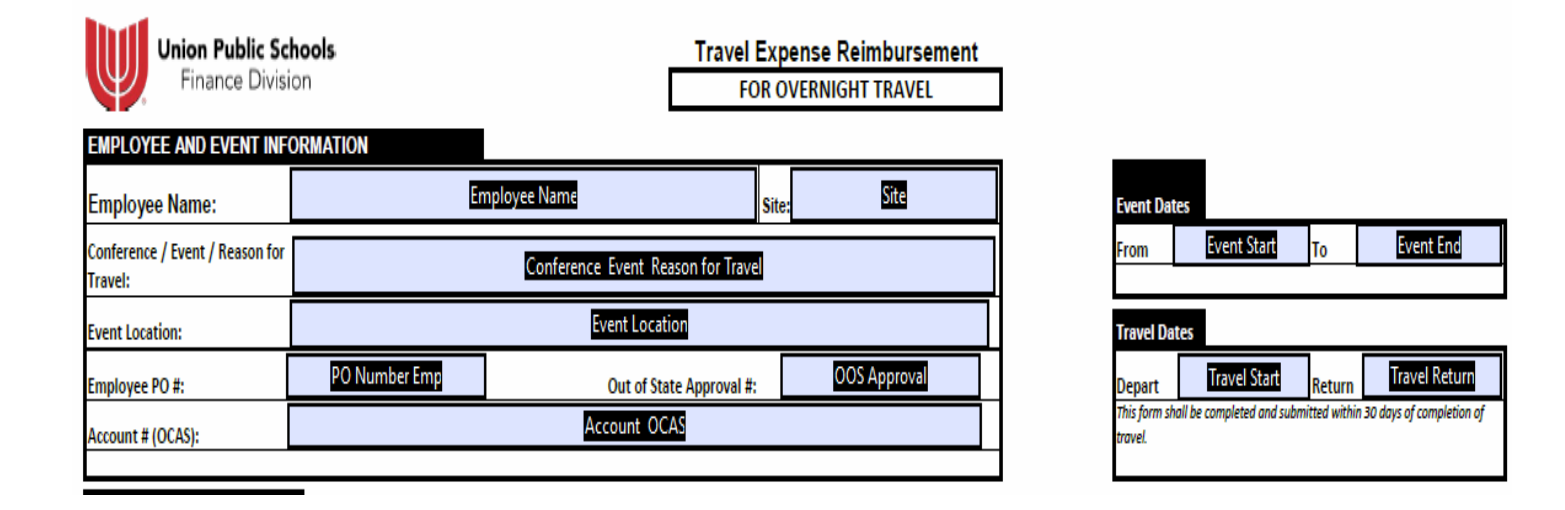

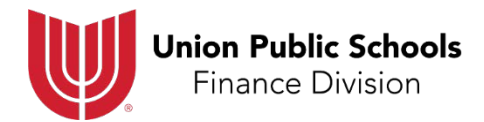

# **The Middle Section records all DAILY expenses, including Registration, Transportation, Lodging and Meals:**

**DATE** List each date of travel. Each 'Date' field has a drop-down menu to select a date, or you may type in the date.

If the trip is from 9/10/18 through 9/13/18:

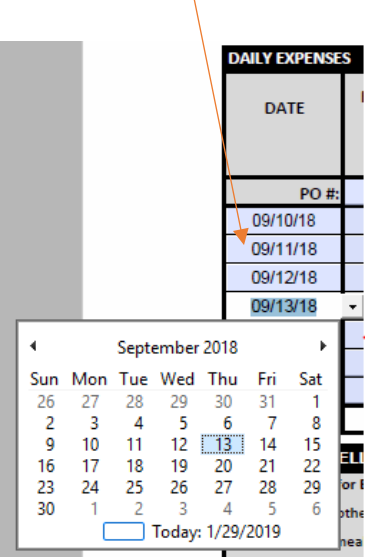

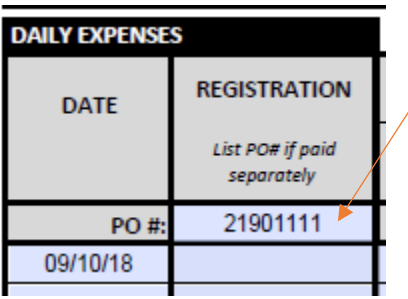

**REGISTRATION** If registration fees were paid on a separate PO, list that PO # in the box provided. You do NOT need to enter the amount of registration. Attach a copy of the registration form.

## **OR**

List amount paid by employee for registration fees. Attach a copy of registration form and proof of payment.

Note: Registration forms are required in order to verify event and travel dates.

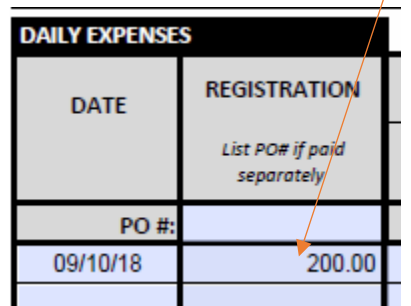

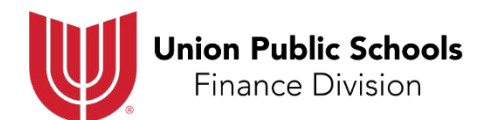

**MILEAGE** If driving a personal vehicle, attach printout from Google Maps (or equivalent) showing work location start and destination stop. Total the miles and enter. (Notice that the dollar value will calculate for you.) Include any other business-related miles on appropriate dates.

### **OTHER PARKING/TOLLS**

List amount paid for parking at hotel or event venue, etc. Attach receipt for proof of payment.

For tolls, attach Pikepass (or other toll) fee chart or account printout.

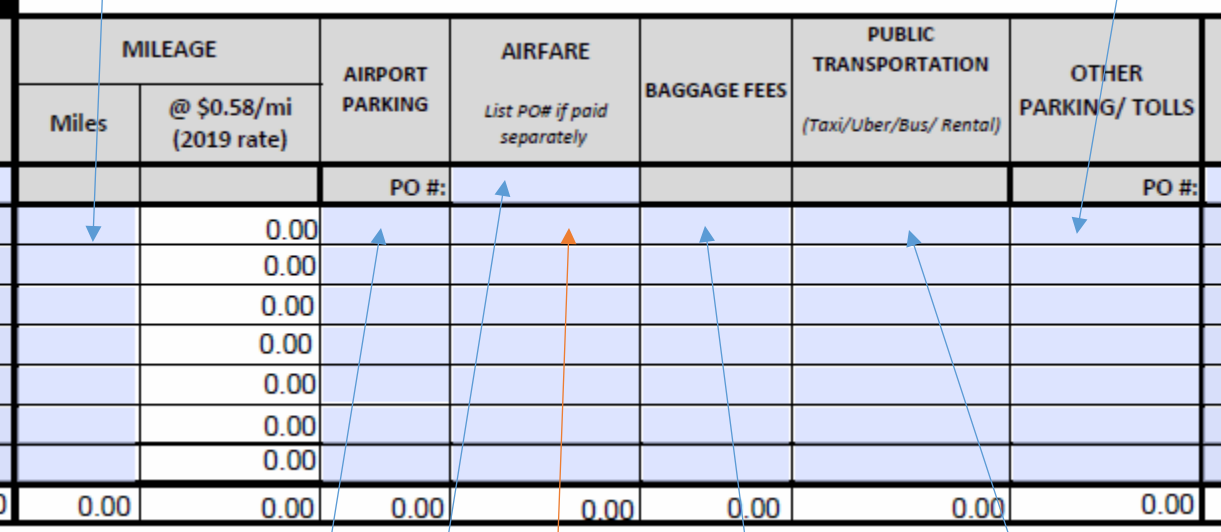

#### **AIRPORT PARKING**

List amount paid for parking at airport PER DAY. Attach parking ticket receipt for proof of payment.

#### **AIRFARE**

If airfare paid on a separate PO (to Spears Travel, for example), list the PO #. You do not need to list the amount of airfare.

#### **OR**

List amount paid for airline ticket(s). Attach airline (or booking agent) receipt with proof of payment.

### **BAGGAGE FEES**

List amount paid for checked baggage. Attach airline receipt(s).

### **PUBLIC TRANSPORTATION**

List amount paid for taxi, Uber, or other public transportation. Attach receipt with proof of payment. Car rental and gasoline purchases for rental will be listed here as well. List rental car amounts daily.

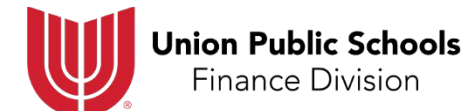

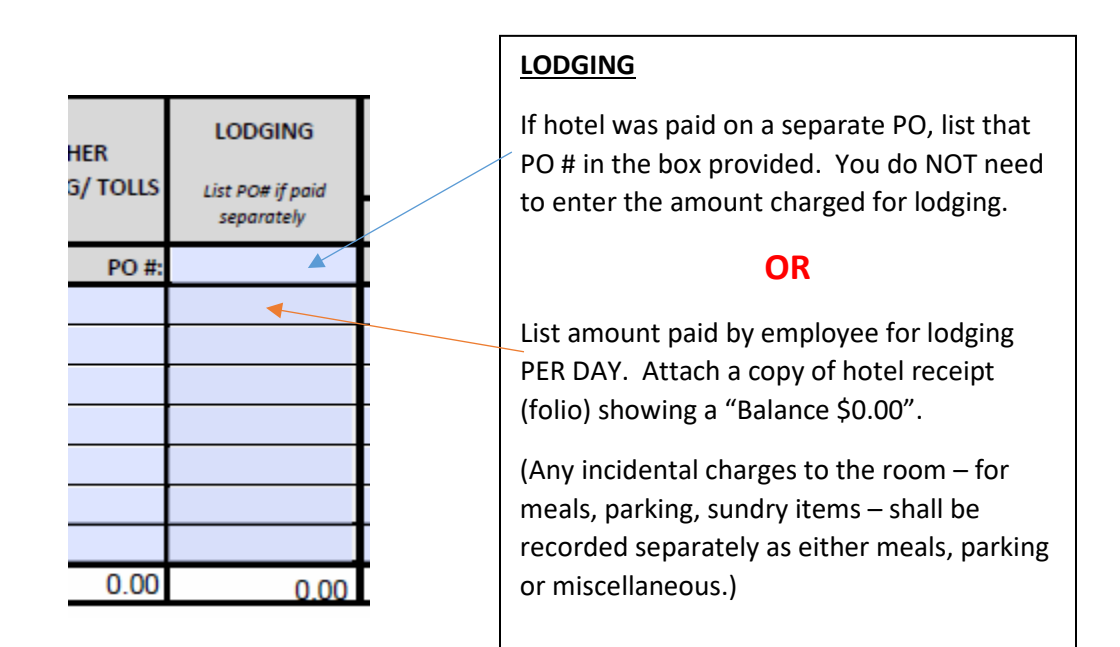

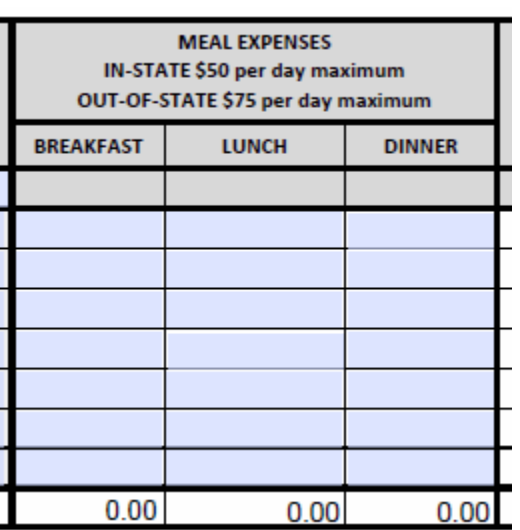

### **MEALS**

Record each actual meal expense, including tax and tip, in the appropriate field for each day of travel. Attach ITEMIZED receipts as well as any credit card receipts, showing proof of payment. Note that Board Policy allows the District to reimburse tips up to 20%.

Note that Union has daily maximums, and total meal charges are not to exceed the aggregate allowable. (For example, a three-day trip to Stillwater, OK, has a maximum aggregate meal allowable of \$150.00: 3 days x \$50/per day. One day may total OVER \$50 as long as the other days total UNDER \$50, and the TOTAL is \$150 or less.)

Meal amounts reported should ONLY be the amount reimbursable to the employee, so any receipts that include non-reimbursable meals for other individuals, or non-reimbursable beverages, must be split out on a separate Receipt Form and attached to this form.

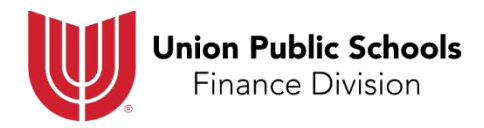

# **The Lower Section is for any "Other" expenses that cannot be classified in the previous sections:**

Record any of the indicated "other" expenses in this section:

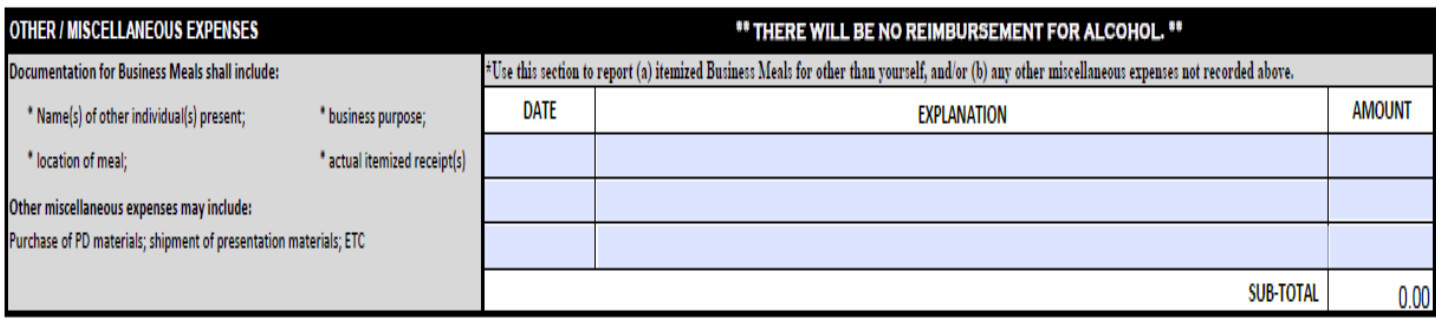

# **The Bottom Section includes the Approvals, an Attachment Checklist, and an Expense Summary:**

The employee must sign the reimbursement claim, then have their direct supervisor approve. The form will allow the use of electronic signatures, but they are not required.

The checklist is provided for the employee's benefit, to verify that all required documentation is submitted with the reimbursement request. Any missing documentation may delay payment processing.

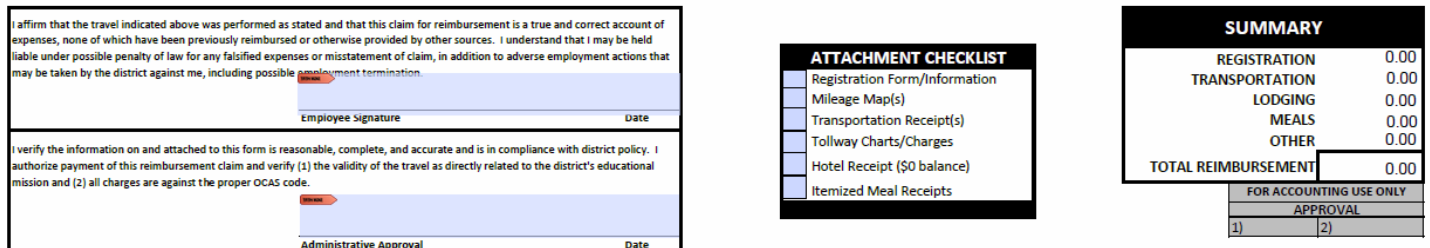

All Summary totals will automatically calculate.

As a reminder, ALL receipts shall be taped to an 8-1/2" x 11" paper. This reduces the risk of lost receipts in transit and allows for documents to be scanned into Munis more timely.

The approved claim shall be forwarded along with all required attachments to the Accounting Department at the ESC. Once it has been approved, payment shall be processed. If received and approved by Accounting before Friday, payment shall be processed in the following week's check run.